## REMOTE WORK DECISION TREE

If you will be working remotely and require access to University data or systems, answer a few questions to help determine which resources you will need:

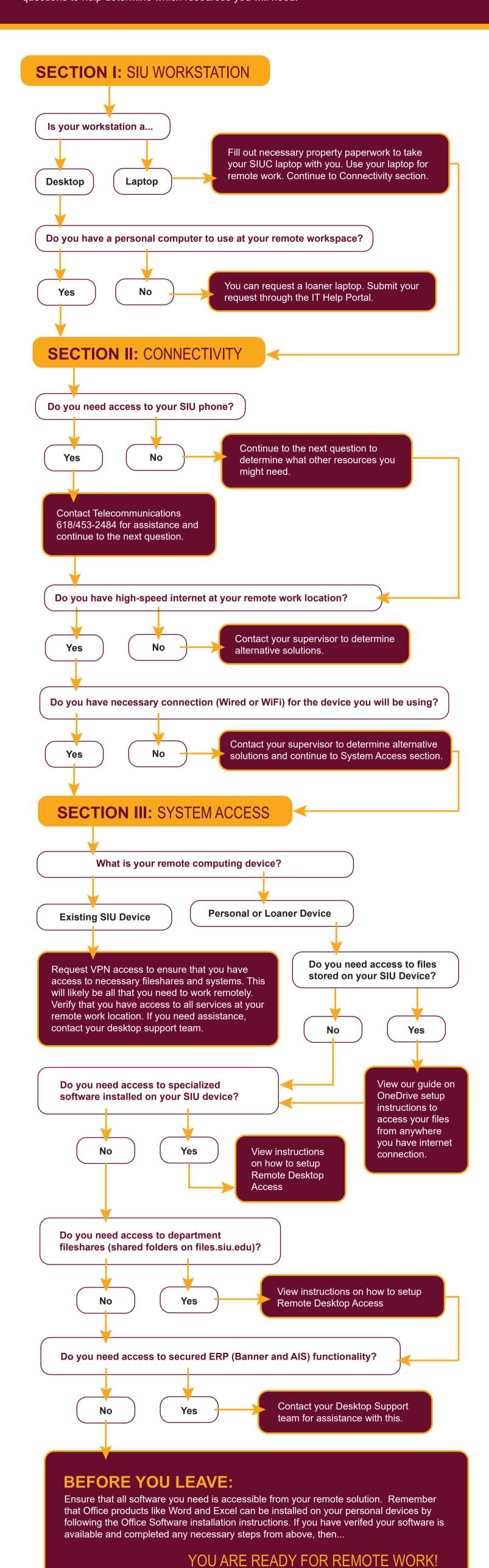

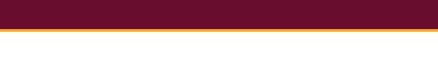

SOUTHERN ILLINOIS UNIVERSITY

INFORMATION TECHNOLOGY

OFFICE OF